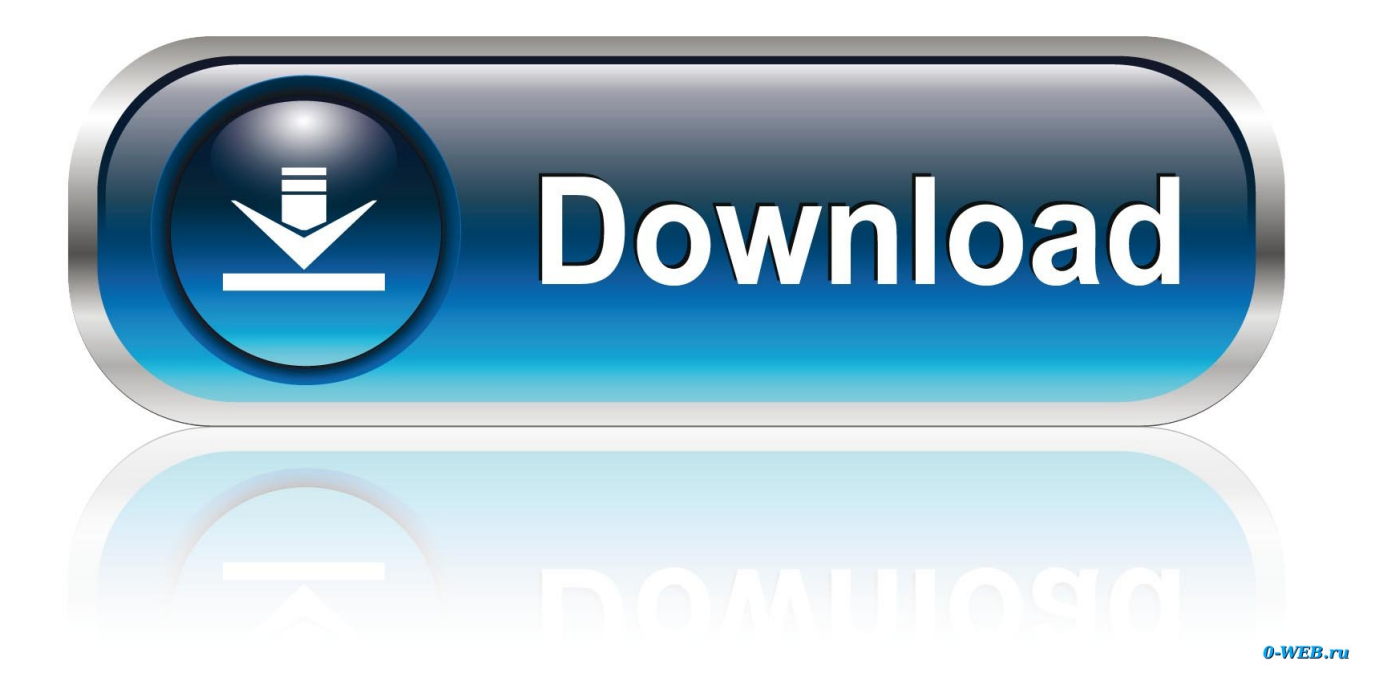

[Install Tablet Pc Components Windows 7 Embedded](https://fancli.com/1tsd00)

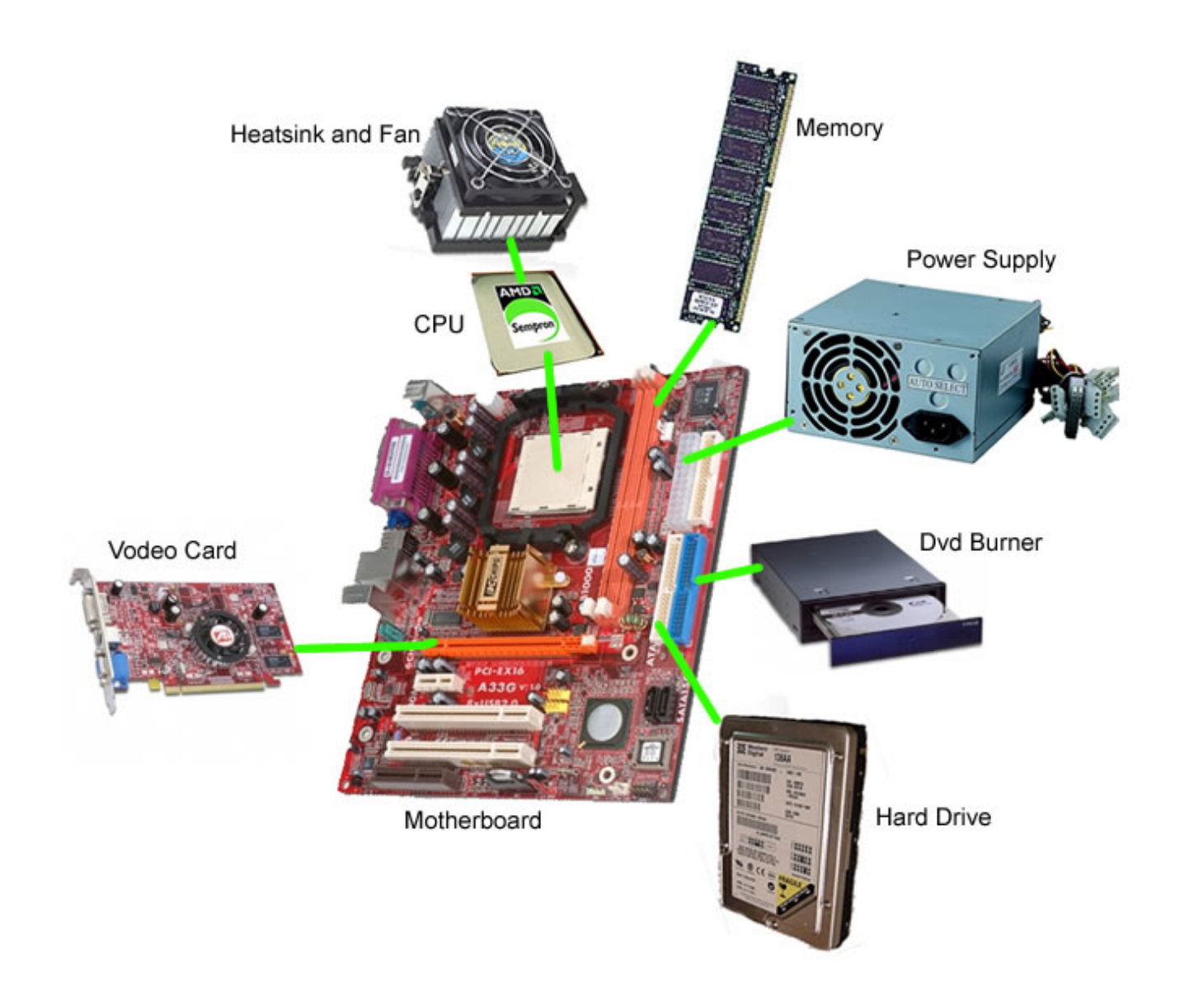

[Install Tablet Pc Components Windows 7 Embedded](https://fancli.com/1tsd00)

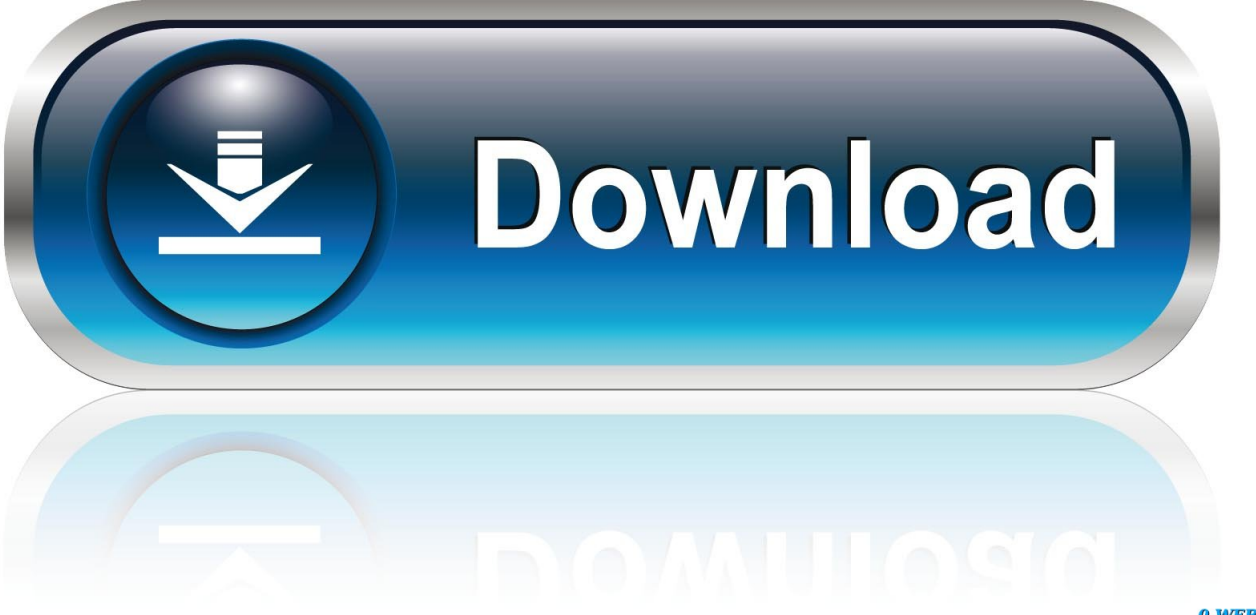

0-WEB.ru

1 Extract the needed CAB files from the ISO and the place them on the live image, for example in C:Temp.. Tablet PC components in Windows Vista include integrated pen support, touch-screen support, digital-ink input, snipping tool, handwriting recognition technologies, and innovative hardware.. Examples: LaserJet Pro P1102 paper jam, EliteBook 840 G3 bios update We apologize for this inconvenience and are addressing the issue.

The Tablet PC Optional Components is the only component that won't install as I tested all of the others and they work fine.. exe file in that folder to reconstitute the ISO file The problem:Let's say you've installed Windows Embedded Standard 7 with SP1 (from here on: WES7), and added only the Feature Packs and Drivers that you thought were enough.

## [moyea ppt to video converter free download for windows 7 ultimate edition 32](http://goakitthillpe.unblog.fr/2021/02/27/moyea-ppt-to-video-converter-free-download-for-windows-7-ultimate-edition-32/)

2 Open CMD with admin rights, and type:DISM exe /online /Add-Package /PackagePath:C:Temp /NoRestart3.. The solution:You don't need to re-build the WES7 image from scratch Using 7-zip and the original WES7 ISO, you can extract only the CAB files that you want to add to the currently running WES7 OS (the live image). [htc sync for mac](http://rentlemar.yolasite.com/resources/htc-sync-for-mac.pdf)

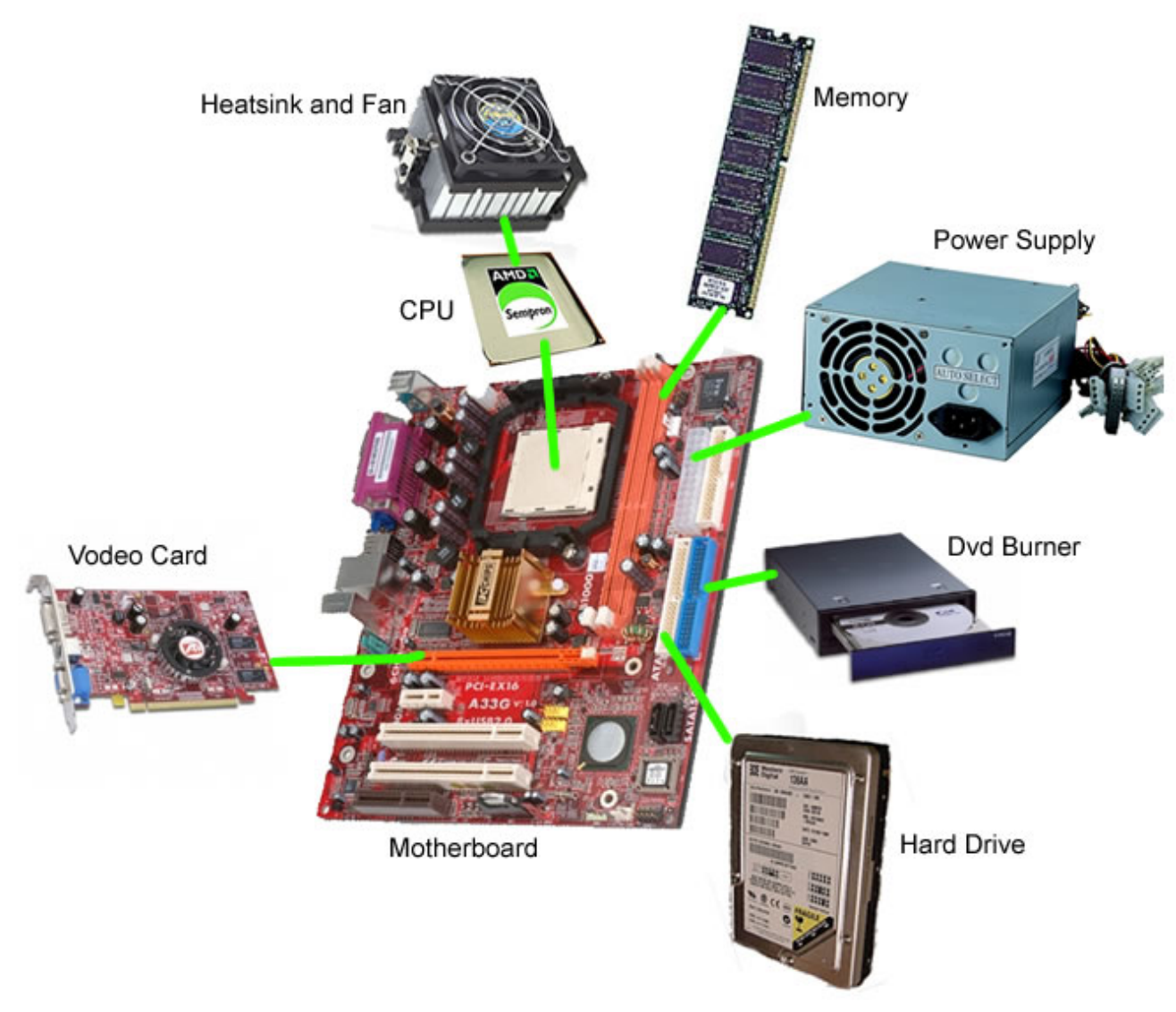

## [aiseesoft total video converter product key download free for android](https://launchpad.net/~inuphvaken/%2Bpoll/aiseesoft-total-video-converter-product-key-download-free-for-android)

## [Free download Magazine Manager](https://theascholintua.over-blog.com/2021/02/Free-download-Magazine-Manager.html)

 It identifies latest versions and prompts to download appropriate software and images for your devices.. Modify your browsers settings to allow Javascript to execute HP ThinUpdate is an integrated solution for downloading software components, and ready to use OS images for HP thin clients.. Opening the INF file inside the CAB can give you a better hint of what the package actually contains.. In most cases, Tablet PC Optional Components should be installed and enabled by default.. All other features such as Windows Media Center will be deactivated If you continue to use this site we will assume that you are happy with it. [Sefyu Suis Je Le Gardien De Mon Frere Rar](https://headquevilear.mystrikingly.com/blog/sefyu-suis-je-le-gardien-de-mon-frere-rar)

## [How Long Does It Take To Download Ableton Suite](http://neygaser.yolasite.com/resources/How-Long-Does-It-Take-To-Download-Ableton-Suite.pdf)

Tablet Pc Components Embedded How To Install AndHowever, if you cant find any Tablet PC related programs and functions, heres how to install and enable or turn on the Tablet PC support in Windows vista.. After installation, when you start configuring WES7, and adding applications - you suddenly realize that some things don't work or are entirely missing!That is a

bit frustrating, as usually it means that you'd need to start from scratch, and manually inspect each Feature Pack and Driver that you forgot to add in the first build.. Tablet Pc Components Embedded How To Install AndWindows Vista Home Premium, Windows Vista Business, and Windows Vista Ultimate editions include Tablet PC features.. Some of the CAB files have a descriptive name that you may understand what feature-pack or driver they contain, but most names are more cryptic.. Hope this additional information will be useful in solving these Mar 08, 2011 Windows Embedded Standard 7 SP1 consists of 3 DVD5 images (ISO's).. If User Account Control requests for elevation confirmation, click on Continue button. 34bbb28f04 [Safe Music Download For Mac](https://jeaczukasi.storeinfo.jp/posts/15039572)

34bbb28f04

[Ford Transit Service Manual Download Free](https://getombehea.amebaownd.com/posts/15039571)